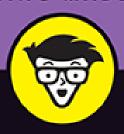

2nd Edition

# 

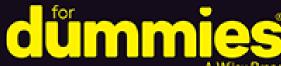

Take your stream live with the right gear

Go live from gaming consoles, PCs, smartphones, and VR headsets

Stream video games, music,

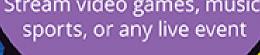

#### **Tee Morris**

Content creator since 2005: video gamer since 1980

Foreword by Emme Montgomery (@negaoryx)

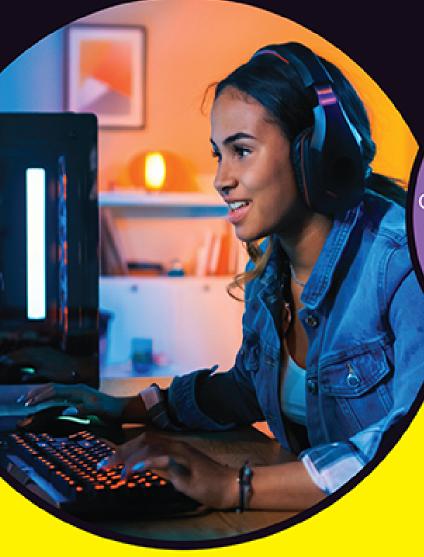

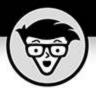

# **Twitch**

2nd Edition

#### by Tee Morris

FOREWORD BY Emme Montgomery (@negaoryx on Twitch)

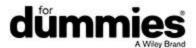

#### Twitch® For Dummies®, 2nd Edition

Published by: **John Wiley & Sons, Inc.,** 111 River Street, Hoboken, NJ 07030-5774, <a href="https://www.wiley.com">www.wiley.com</a>

Copyright © 2022 by John Wiley & Sons, Inc., Hoboken, New Jersey

Published simultaneously in Canada

No part of this publication may be reproduced, stored in a retrieval system or transmitted in any form or by any means, electronic, mechanical, photocopying, recording, scanning or otherwise, except as permitted under Sections 107 or 108 of the 1976 United States Copyright Act, without the prior written permission of the Publisher. Requests to the Publisher for permission should be addressed to the Permissions Department, John Wiley & Sons, Inc., 111 River Street, Hoboken, NJ 07030, (201) 748-6011, fax (201) 748-6008, or online at <a href="http://www.wiley.com/go/permissions">http://www.wiley.com/go/permissions</a>.

**Trademarks:** Wiley, For Dummies, the Dummies Man logo, Dummies.com, Making Everything Easier, and related trade dress are trademarks or registered trademarks of John Wiley & Sons, Inc. and may not be used without written permission. Twitch is a registered trademark of Twitch Interactive, Inc. All other trademarks are the property of their respective owners. John Wiley & Sons, Inc. is not associated with any product or vendor mentioned in this book.

LIMIT OF LIABILITY/DISCLAIMER OF WARRANTY:
WHILE THE PUBLISHER AND AUTHORS HAVE USED
THEIR BEST EFFORTS IN PREPARING THIS WORK,
THEY MAKE NO REPRESENTATIONS OR
WARRANTIES WITH RESPECT TO THE ACCURACY OR
COMPLETENESS OF THE CONTENTS OF THIS WORK
AND SPECIFICALLY DISCLAIM ALL WARRANTIES,

INCLUDING WITHOUT LIMITATION ANY IMPLIED WARRANTIES OF MERCHANTABILITY OR FITNESS FOR A PARTICULAR PURPOSE. NO WARRANTY MAY BE CREATED OR EXTENDED BY SALES REPRESENTATIVES, WRITTEN SALES MATERIALS OR PROMOTIONAL STATEMENTS FOR THIS WORK. THE FACT THAT AN ORGANIZATION, WEBSITE, OR PRODUCT IS REFERRED TO IN THIS WORK AS A CITATION AND/OR POTENTIAL SOURCE OF FURTHER INFORMATION DOES NOT MEAN THAT THE PUBLISHER AND AUTHORS ENDORSE THE INFORMATION OR SERVICES THE ORGANIZATION, WEBSITE. OR PRODUCT MAY PROVIDE OR RECOMMENDATIONS IT MAY MAKE. THIS WORK IS SOLD WITH THE UNDERSTANDING THAT THE PUBLISHER IS NOT ENGAGED IN RENDERING PROFESSIONAL SERVICES. THE ADVICE AND STRATEGIES CONTAINED HEREIN MAY NOT BE SUITABLE FOR YOUR SITUATION. YOU SHOULD CONSULT WITH A SPECIALIST WHERE APPROPRIATE. FURTHER, READERS SHOULD BE AWARE THAT WEBSITES LISTED IN THIS WORK MAY HAVE CHANGED OR DISAPPEARED BETWEEN WHEN THIS WORK WAS WRITTEN AND WHEN IT IS READ. NEITHER THE PUBLISHER NOR AUTHORS SHALL BE LIABLE FOR ANY LOSS OF PROFIT OR ANY OTHER COMMERCIAL DAMAGES, INCLUDING BUT NOT LIMITED TO SPECIAL, INCIDENTAL, CONSEQUENTIAL, OR OTHER DAMAGES.

For general information on our other products and services, please contact our Customer Care Department within the U.S. at 877-762-2974, outside the U.S. at 317-572-3993, or fax 317-572-4002. For technical support, please visit <a href="https://hub.wiley.com/community/support/dummies">https://hub.wiley.com/community/support/dummies</a>.

Wiley publishes in a variety of print and electronic formats and by print-on-demand. Some material included with standard print versions of this book may not be included in e-books or in print-on-demand. If this book refers to media such as a CD or DVD that is not included in the version you purchased, you may download this material at <a href="http://booksupport.wiley.com">http://booksupport.wiley.com</a>. For more information about Wiley products, visit <a href="http://www.wiley.com">www.wiley.com</a>.

Library of Congress Control Number: 2022942263

ISBN: 978-1-119-90157-0 (pbk); 978-1-119-90159-4

(epdf); 978-1-119-90158-7 (epub)

### Twitch® For Dummies®

To view this book's Cheat Sheet, simply go to <a href="www.dummies.com">www.dummies.com</a> and search for "Twitch For Dummies Cheat Sheet" in the Search box.

### **Table of Contents**

<u>Cover</u>

**Title Page** 

**Copyright** 

**Foreword** 

**Introduction** 

**About This Book** 

How to Use This Book

**Icons Used in This Book** 

Beyond the Book

Where to Go from Here

Part 1: Getting Your Game On

**Chapter 1: Welcome to the World of Twitch** 

Creating a Twitch Account

<u>Learning at the Feet of Masters: Following and Subscribing</u> to Twitch Channels

Other Twitch Resources

<u>Chapter 2: Turning a Console into a</u> Streamer's Studio

What's Your Preferred Platform?

#### Nonessentials ... That Are Essential

#### **Chapter 3: Making First Impressions**

<u>Creating a Complete Twitch Channel</u> <u>Streaming Off Your Console</u>

# <u>Chapter 4: And We're Live! (Wait, We're LIVE?!)</u>

**Streaming Your First Gameplay** 

Post-Show Production: What to Do After a Stream

# **Chapter 5: Setting Schedules and Managing Social Media**

Same Bat-Time, Same Bat-Channel: Setting Your Schedule
Consistency and Communication

When Life Happens: Changes in the Schedule

#### <u>Chapter 6: Improving Your Stream: Being</u> <u>Your Own Harshest Critic</u>

G, PG, PG-13, or R: What's the Rating?

<u>Popularity Versus Pleasure: What Are You Streaming?</u>

Beyond Consoles: Streaming without Video Games

#### Part 2: Creating Your Broadcasting Studio

# <u>Chapter 7: Streaming without Constraints:</u> <u>Streaming from a PC</u>

Looking under the Hood: What a PC Needs

Setting Up Your Console

Making Creativity and Interactivity Happen with

StreamElements and OBS

Setting Up Audio: Easier Said than Done

# **Chapter 8: Bells & Whistles: Nifty Add-Ons for Your Twitch Stream**

Stand By for Stream: Introduction and Intermission B-roll

Second-in-Command: Channel Moderators

<u>StreamElements: Your Friendly Neighborhood Virtual</u>

<u>Assistant</u>

Complete Control: The Elgato Stream Deck

#### **Chapter 9: All the World's Your Stage**

Quiet on the Set: A Critical Look at Your Twitch Studio

Twitch on the Go: Streaming from a Mobile Phone

Live from the Metaverse: Streaming in Virtual Reality

#### Part 3: Levelling Up with Twitch

# <u>Chapter 10: Let's GOOOOO, Chat: Welcome to the Show!</u>

Announcing Who, What, Where: Your Show Intro

Gittin' Gud at Multitasking: Responding to Chat

Creating Content for Two (or More): Hosting Interviews

Taking a Bow: Ending Your Stream

#### **Chapter 11: In between the Streams**

<u>Meanwhile, at Penguin's Secret Lair: Your Channel between</u> Streams

Twitch on Demand: Past Broadcasts

<u>Highlight Reels, Revisited</u>

# <u>Chapter 12: From Hobby to Side Hustle ... to Full-Time Job?</u>

Semi-Pro: The Affiliate Streamer

Achievement Unlocked: Partnership

Show Me the Money: Revenue Opportunities

Don't Quit Your Day Job Just Yet

#### Part 4: Beyond the Console

# **Chapter 13: Building Your Twitch Community**

Check Me Out Now: Publicizing Your Stream

Who Is "The Fam" and Why Do They Matter?

The Community Board: Discord

Family Matters: The Unseen Community Members

#### **Chapter 14: Twitch Etiquette**

<u>Don't Let the Door Hit You on the Way Out: Bad Behavior on Twitch</u>

They See Me Trollin' and Hatin' ...

Not-So-Merry Melodies: Twitch, the RIAA, and the DMCA

<u>Positive Impressions: Putting your best foot forward on</u> Twitch

# <u>Chapter 15: Game Over: Twitch Outside of Gaming</u>

Game On: The Rise of Esports

NASA TV: Going Live in the Sky

The Food of Love on Twitch: Music

The Sounds of Serenity: ASMR

Phasmo for Real: Old Spirits Investigations Live

**Gaming for Good: Charity Streaming** 

#### Part 5: The Part of Tens

# <u>Chapter 16: Ten (or More) Life Lessons from</u> Twitch

Twitch Enabled Me to Take Center Stage

Twitch Opened the World to Me

Twitch Helped Me Realize I Am Not Alone

Success Is Waiting for You If You're Willing to Work for It

Twitch Encourages Me to Look for Improvement

You Always Have Someone Watching Your Back

Twitch Can Surprise You in the Best of Ways

One Life Lesson from Twitch

It's a Glimpse of How Good We Can Be

Twitch Took My Education and Leveled It Up

Twitch Restored My Faith in People

To Thine Own Self Be True

<u>Twitch Doesn't Believe in a Comfort Zone, and That's a Good Thing</u>

Twitch Opened Doors I Didn't Know Existed

<u>There Are a Lot of Good People in the World — Connect with Them</u>

Twitch Taught Me the Power of Community

<u>If You Have Something to Share, You Have to Make It Happen</u>

Twitch Proves the Power of Paying It Forward

# <u>Chapter 17: Ten Final Thoughts from a TeeMonster on Twitch</u>

Five Lessons from Five Years

Five Goals for the Streams to Come

#### Index

**About the Author** 

**Connect with Dummies** 

**End User License Agreement** 

#### **List of Illustrations**

#### **Chapter 1**

FIGURE 1-1: Twitch is known for gaming, but it also features creatives of all b...

FIGURE 1-2: Setting up a Twitch channel takes only a few minutes and is free.

FIGURE 1-3: When completed, your settings should look something like Tee's, pic...

FIGURE 1-4: Social links give visitors to your channel other places to connect ...

FIGURE 1-5: When choosing a video player banner, consider an image that informs...

FIGURE 1-6: When you arrive at a new Twitch channel, you can use the Follow opt...

FIGURE 1-7: TwitchCon, held in Amsterdam (spring) and California, USA (fall) is...

#### **Chapter 2**

FIGURE 2-1: For some beginning streamers, the show begins on the couch.

- FIGURE 2-2: The Sony PlayStation Network is your one-stop shop for online media...
- FIGURE 2-3: The Xbox One Series X, one of the latest console models from Micros...
- FIGURE 2-4: The PlayStation Eye (PS4, top left), the Sony HD Camera (PS5, top r...
- FIGURE 2-5: The Logitech G Pro Headset offers durability and ergonomic comfort,...
- FIGURE 2-6: A timer in StreamElements allows you the ability to launch custom m...

#### **Chapter 3**

- FIGURE 3-1: Twitch uses its own flavor of markup language called Markdown to al...
- FIGURE 3-2: Streaming schedules can keep your audiences up to date on when you ...
- FIGURE 3-3: LinkTree reduces a multitude of social media links and relevant URL...
- FIGURE 3-4: To adjust your Info Panels layout, simply click-and-drag a panel in...
- FIGURE 3-5: On the PS5, when you select Broadcast from the Create menu, you can...
- FIGURE 3-6: Xbox's Quick Menu offers shortcuts to a variety of options for your...
- FIGURE 3-7: The Twitch Quick Menu More Options menu.

#### Chapter 4

- FIGURE 4-1: The Create button on the PS5 DualSense controller accesses the menu...
- FIGURE 4-2: A raid message is a fun message you and your audience use to "intro...
- FIGURE 4-3: Taking the holiday season on Twitch one step further, Raven posted ...
- FIGURE 4-4: At the end of a stream, it's good practice to share your fun from t...
- FIGURE 4-5: Twitch's Video Producer offers you different options for your previ...
- FIGURE 4-6: The Highlight option is where you can isolate from one stream a fav...

FIGURE 4-7: Start Segment and End Segment points can be designated either manua...

#### **Chapter 5**

FIGURE 5-1: A schedule for your stream makes it easier for others to find you, ...

FIGURE 5-2: Streaming schedules of (clockwise from the top-left) @PhilRossiMedi...

FIGURE 5-3: You can accomplish a lot in a stream lasting more than 10 hours, bu...

FIGURE 5-4: In your Creator Dashboard, you will find the Edit Stream Info Quick...

FIGURE 5-5: Instagram is a great way to let people know on social media when yo...

FIGURE 5-6: Discord allows users to create channels that focus the conversation...

FIGURE 5-7: Instead of creating a new message in Discord every time you go live...

#### Chapter 6

FIGURE 6-1: Salty behavior is something some streamers have invested in to buil...

FIGURE 6-2: Turning Mature Content on or keeping it off determines whether you ...

FIGURE 6-3: Twitch looks at your viewing history and puts together a list of ca...

FIGURE 6-4: Escape from Tarkov, pictured here with Someonexh (https://twitch.tv...

FIGURE 6-5: Games that do not necessarily dominate the top of Twitch's Director...

<u>FIGURE 6-6: The Twitch mobile app, available for both iPhone and Android smartp...</u>

FIGURE 6-7: When working with multiple cameras, you'll want to know how many yo...

#### **Chapter 7**

FIGURE 7-1: The Stream Overlays section of Nerd or Die offers you a variety of ...

FIGURE 7-2: SE.live, which is optimized for StreamElements, looks a lot like OB...

FIGURE 7-3: Your source files from Nerd or Die will have everything you need to...

FIGURE 7-4: Many of the Nerd or Die templates have a Quick Install option, wher...

FIGURE 7-5: Editing basic text elements in OBS is your first step in creating a...

FIGURE 7-6: With just simple text editing, an opening screen can make an incred...

FIGURE 7-7: Your template supplies a lot of foundations, but you can build and ...

FIGURE 7-8: Remove any elements you aren't interested in displaying, and in a m...

FIGURE 7-9: If you find yourself encountering echo on your stream, check your a...

#### Chapter 8

FIGURE 8-1: A welcome screen can be either video or a still image. The image ca...

FIGURE 8-2: The green badge featuring a white sword designates a moderator in C...

FIGURE 8-3: StreamElements' custom command feature allows you to create frequen...

FIGURE 8-4: StreamElements' Link Protection feature gives you the ability to pr...

FIGURE 8-5: The Elgato Stream Deck, this model priced at just under \$150 (USD),...

FIGURE 8-6: Under the Stream Deck's Preferences, you can set which profile is y...

FIGURE 8-7: Setting up keys in Stream Deck is a simple matter of clicking and d...

#### **Chapter 9**

FIGURE 9-1: When my wife takes over the stream on Fridays, she returns to the s...

FIGURE 9-2: A gimbal stabilizer connects with your phone via Bluetooth and keep...

FIGURE 9-3: I hosted morning walks on my Twitch channel with the Streamlabs mob...

FIGURE 9-4: When setting up your stream on the Streamlabs mobile app, you're gi...

FIGURE 9-5: Even when you're on location outside your studio, streaming on your...

FIGURE 9-6: The Advanced Mode of Streamlabs' mobile app grants you more control...

FIGURE 9-7: Streamlabs' mobile app offers you the ability to make your on-locat...

FIGURE 9-8: 2021 will be regarded as the year of VR; but for some streamers lik...

FIGURE 9-9: Turn on the switch for Unknown Sources so your headset recognizes c...

FIGURE 9-10: When creating a full-screen source for your VR stream, you only ne...

FIGURE 9-11: From the Quest Dash, you can access different items through your V...

FIGURE 9-12: From the lobby of XSOverlay, you can set up windows from your PC a...

FIGURE 9-13: During your game, at any time, you can access the XSOverlay contro...

FIGURE 9-14: Streaming in the metaverse calls for a few more resources than sta...

#### Chapter 10

FIGURE 10-1: Grinding through activities offers opportune moments for streamers...

FIGURE 10-2: When the action picks up, returning a quick "Hi!" in Chat can prov...

FIGURE 10-3: Interviews on Twitch are driven by conversation, as seen here with...

FIGURE 10-4: Wrap up your stream with the same energy and enthusiasm with which...

#### **Chapter 11**

FIGURE 11-1: When you host another stream on your channel, you're sending a mes...

FIGURE 11-2: Take a look at your Followed Channels list to see who is streaming...

FIGURE 11-3: Autohosting allows you to provide Twitch content on your stream wi...

FIGURE 11-4: The Videos section of your channel is a Twitch-managed archive of ...

FIGURE 11-5: YouTube offers a more permanent place for all your previous Twitch...

FIGURE 11-6: Once you find your gameplay footage, the Import Selected (or Impor...

FIGURE 11-7: After you move your clips from the My Media pane to the Timeline, ...

FIGURE 11-8: The Share ?⇒??? File window offers you a final review of how your ...

FIGURE 11-9: The Import option brings your desired video clips into your projec...

FIGURE 11-10: The razor tool allows you to take one clip, be it a longer-than-u...

FIGURE 11-11: After you perform an Insert Edit, the timeline lengthens as a new...

#### **Chapter 12**

FIGURE 12-1: Your first steps on Twitch are listed on the It Begins screen in y...

FIGURE 12-2: The touchstones needed to reach the rank of Twitch Affiliate, the ...

FIGURE 12-3: Emotes, like the ones featured here from Denise Lhamon of Candy Ca...

FIGURE 12-4: When uploading emotes, you can preview how they will look and what...

FIGURE 12-5: With the Emotes Library, you have approved emotes that activate au...

FIGURE 12-6: Subscription badges designate how long someone in Chat has remaine...

FIGURE 12-7: You can purchase bits individually or in packages and then drop yo...

FIGURE 12-8: Tiddly (http://twitch.tv/tiddly) celebrated with her channel at th...

FIGURE 12-9: T-shirts sporting your brand, like this one designed by the Ghouli...

#### Chapter 13

FIGURE 13-1: Dropping a thank-you tweet is a nice way to let people both in you...

FIGURE 13-2: TikTok can be a great platform for featuring your best video clips...

FIGURE 13-3: With Instagram, you have the option of using Stories, Reels, or a ...

FIGURE 13-4: Hover makes it easy to share "Best Of" moments on a platform optim...

FIGURE 13-5: Once you've given your clip a caption with hashtags, a video game ...

FIGURE 13-6: Steve "The Blind Gamer" Saylor records his own live commentary and...

FIGURE 13-7: When UhMaayyze is engaged in raid helps, he tends to remain focuse...

<u>FIGURE 13-8: Categories — highlighted to the left of this Discord server — help...</u>

FIGURE 13-9: In Discord, it's easy to share links, images, videos, and Twitch c...

FIGURE 13-10: Pip Ballantine keeps Tee grounded when it comes to his streaming ...

#### **Chapter 14**

FIGURE 14-1: A first-time run in a raid can be a full-on intense moment, requir...

FIGURE 14-2: Twitch's Chat window allows hosts and mods to ban or time out anyo...

FIGURE 14-3: First seen in 2021, waves of follows from hoss bots would appear o...

FIGURE 14-4: Elgato's Stream Deck allows you to compose tweets you can send out...

FIGURE 14-5: Artist Harris Heller of StreamBeats offers a variety of stream-saf...

#### **Chapter 15**

FIGURE 15-1: Created by Madrinas Coffee founder Alex Davis (https://twitch.tv/a...

FIGURE 15-2: NASA TV takes its viewers on various missions to the International...

FIGURE 15-3: Meadow Fox loves making music on Twitch and enjoys making her stre...

FIGURE 15-4: Camila Knight streams covers of artists ranging from Adele to Quee...

<u>FIGURE 15-5: Christie Skylar, in between "Just Chatting" and chill</u> gaming strea...

FIGURE 15-6: Paranormal investigations add a whole new set of challenges on top...

FIGURE 15-7: Kat (https://twitch.tv/thekatisalie) raises money for a variety of...

FIGURE 15-8: Type a few letters or words of the name of the organization you wa...

FIGURE 15-9: Before publishing your charity and using your powers for the good ...

FIGURE 15-10: Make sure to let your nonprofit know that you're planning to run ...

#### **Chapter 17**

FIGURE 17-1: Three monitors. Three cameras. An Elgato Stream Deck, a ring light...

FIGURE 17-2: I wanted to provide a comfortable place on Twitch in the midst of ...

FIGURE 17-3: When I look back on accomplishments of my first five years, the hi...

<u>FIGURE 17-4: TheTeeMonster— gamer since 1980, streamer since 2017, and never to...</u>

## **Foreword**

When I began streaming in the summer of 2016, I had never so much as watched a single Twitch stream before I installed OBS and went live for the first time. I didn't know what moderators were, or alerts. (I tried to search how to set them up by asking "How can you make follower names pop up on your twitch stream" because I didn't know they were even called alerts in the first place.) In hindsight, it's a wonder I stuck with streaming at all as I was so lost in those early days.

I fell into a steady rhythm of streaming shortly thereafter, but my struggle to learn the ropes on the fly was constant and stressful as I embarked on a whirlwind of a ride that would end up becoming my long-term career. I wish I had access to a wealth of knowledge like the one before you, carefully curated by a long-term industry professional like Tee, when I started out.

I'm Emme Montgomery, although you may know me better by my online handle *negaoryx*. I've experienced the highs and lows of being a full-time Twitch streamer: I've gone viral multiple times, partnered with incredible brands for sponsored campaigns, had a billboard promoting my Twitch channel in Times Square, and raised hundreds of thousands of dollars for various charities from fundraising live on my Twitch channel. I've also dealt with streaming through devastating personal loss and intense burnout and struggled through tech troubleshooting more times than I could possibly count over my six years on Twitch.

I met Tee through a mutual streamer friend and was immediately impressed not only by his dedication to his own content but by the clear passion he has for helping others begin their own streaming journeys, as well. When he reached out to me with the possibility of writing the foreword for this revised edition of *Twitch For Dummies*, the first thing I did was pick up a copy of the first edition. I had never read it before and, to be honest, was unsure how valuable such a book could be in the age of the internet, when a seemingly infinite wealth of knowledge is constantly at our disposal. I didn't realize how wrong I'd be until I began reading.

Maybe you're someone who's interested in starting streaming but hasn't taken the plunge just yet. Maybe you're an up-and-coming streamer who's looking to level up your content. Or maybe you have a loved one who's getting into streaming and you just want to understand their field better (in which case you're my *favorite* kind of person — good on you for being so supportive). No matter why you've picked this book up, I'm confident that creators at any stage of their journey can take away something valuable from this text.

Streaming is still an emergent industry deeply rooted in tech, which means that changes and advancements happen quickly over time, as new equipment and features are rolled out on a frequent basis. In this revised edition of *Twitch For Dummies*, Tee guides you through the fundamentals that are valuable for any streamer to know, along with the up-to-date information to catch you up to speed on how Twitch operates today. From deep dives into social media and networking with other streamers to technical setups, Twitch etiquette, and everything in between, Tee thoroughly and concisely walks you through each step you'll take as you carve out a space for yourself online.

The note I'd like to end on is a friendly reminder to remember that everyone utilizing the same information

and advice doesn't mean everyone ends up making the same content. Take the guidance and knowledge given to you in this book and implement it with your own perspective and voice to make your stream something wonderfully, uniquely you. Never stop learning and growing.

I'll see you on Twitch!

— Emme Montgomery (@Negaoryx)

# Introduction

If you play video games — regardless of your age, your platform, or your preference for first-person shooter or massively multiplayer online games — you may have noticed they offer a feature for sharing your gameplay. What is that? you might wonder before jumping into your game. Weeks later, that Share Your Gameplay option is still nagging at you. The only way you can quell your curiosity is to go online and do a little digging, where you discover this thing called *streaming*.

Now, if you've been involved with content creation for as long as I have (see Wiley's *Podcasting For Dummies* for all the details), you know that, in the early days of podcasting, streaming was taking hold despite many technological barriers. Processing speeds. Graphics cards. Internet connections. If the stars aligned, you *might* get a video feed on your computer matching the quality of a convenience store security camera. In 2005.

Then technology evolved. New computers performed not only faster but more efficiently. High-speed internet became more common. And developers who created the hardware and software for streaming made the technology more accessible. Then along came Twitch.

I'm sure my own reaction wasn't too different from yours. *Twitch? Sounds serious. Have you consulted a physician?* 

Twitch For Dummies, 2nd Edition, takes a deep dive into an exciting entertainment platform that's known for featuring video games but offers so much more. Beginning with the question at the forefront of your mind — What is Twitch? — this book guides you through the processes of how to stream, how to present yourself, and

how to effectively get your word out to audiences everywhere.

# About This Book

My own journey with Twitch begins with another For Dummies book I wrote about podcasting. It was at the end of 2004 when I was introduced to podcasting by Michael R. Mennenga and Evo Terra, the hosts of a science fiction literary talk show, The Dragon Page. Both of them were telling me about this amazing new thing coming to the internet called podcasting. Audio and video content could be distributed easily to anyone in the world, through either a computer or a portable device like an MP3 player.

With Mike and Evo's help, I launched *MOREVI: The Chronicles of Rafe & Askana* on January 21, 2005. Since then, I have been podcasting a variety of material, ranging from fiction, to podcasting tips, to D&D sessions. Nearly two decades of content creation and four editions of *Podcasting For Dummies* (penned with Chuck Tomasi) later, I'm looking for new and interesting technology and techniques that challenge my creative abilities.

Along came another friend of mine, Matthew J Drake, who suggested I take a look at Twitch.

Matthew patiently explained to me — repeatedly — what Twitch was all about. As the host of a StarCraft channel at the time, he had me intrigued — until he mentioned the "S" word: streaming. I knew streaming, be it audio or video, to be incredibly twitchy (pun not intended, I swear) and dependent on your computer's processing power. Even with cutting-edge hardware, results might not be what you would expect if your internet service was subpar. The only trusted streaming services were

available from media companies charging six or seven figures for the capability to stream an event live, and even then, watching these streams remained devicedependent.

"That was *then*," Matthew insisted. "Technology has changed." I remained skeptical. But when I returned to playing video games, Matthew again urged, "You should get on Twitch." And he said it again. *And again*.

So this journey I find myself on — and this particular title — is all his fault.

# How to Use This Book

Twitch For Dummies, 2nd Edition, should be these things to anyone who picks it up and reads it (straight through or by jumping around in the chapters):

- » A user-friendly guide on how to assemble a studio, become a producer, and stream video games, creative projects, product demos, or self-help sessions
- » A terrific reference for choosing the right hardware and software to put together a professional-looking stream
- The starting point for the person who knows nothing about working with video and audio; editing, recording, and hosting streams; or turning a computer into a broadcasting studio
- » A handy go-to "think tank" for any beginning streamer who's hungry for new ideas on what goes into a good stream
- » A really fun read

There are plenty of answers in these pages, and if you find the answers too elementary, I provide you points of reference to research. As with any *For Dummies* book,

my responsibility is to give you a foundation on which to build your channel and grow from there. I offer, alongside other streamers, a thorough guide to streaming.

I feel the need to also mention that I feature just a fraction of the streamers that are on Twitch. You may not know, and you may think, *Why didn't you talk to [insert favorite streamer here]?* While you may not know the streamers featured throughout this title, I do, and what I've learned from them I hope to pass along to you.

# Icons Used in This Book

So you're trekking through the book, making some real progress with developing your stream, when suddenly these little icons leap out, grab you by the throat, and wrestle you to the ground. (Who would have thought streaming was so action-packed, like a Bond movie, huh?) What do all these callouts and icons mean? Glad you asked.

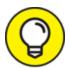

You see this a lot on my own stream: I'm in the middle of a discussion and I suddenly have one of those "Say, that reminds me" moments. Tips are handy little nuggets of knowledge that are good to have in a toolbox and may even make your stream a little tighter than average.

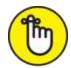

"Seriously, you can't forget this part!" factoid, I mark it with a Remember icon. You're going to want to pay close attention to these puppies.

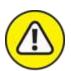

warning Sometimes I interrupt my own train of thought (again, something that happens often on my stream) with a "Taihoa, Bro" moment — and this is where I ask for your undivided attention. Warnings are reminders to not try this at home because you'll definitely regret it.

# Beyond the Book

If you're looking for a quick reference either while reading or after finishing this book, you can get a little more helpful Twitch-related information on <a href="https://www.dummies.com">www.dummies.com</a>, where you can find a Cheat Sheet for Twitch. Go to <a href="https://www.dummies.com">www.dummies.com</a> and type *Twitch For Dummies* in the Search box.

In addition to the *For Dummies* website, this book is written by someone who streams on a regular schedule. If that doesn't come as a complete shock, I'll blow your mind yet again: This writer would love to talk to you.

From your browser of choice, visit <a href="https://twitch.tv/theteemonster">https://twitch.tv/theteemonster</a> and follow or subscribe to me, Tee Morris. While I'm live, I'll be more than happy to answer your questions. Within reason, of course. For example, if I'm in the middle of a Destiny raid or if I'm facing off with one of Khan's patrols in Ghost of

Tsushima, and you pop into my Chat and say, "I'm new to streaming and I'm trying to figure out if I should invest in an Elgato Stream Deck or a new microphone first," it will take me a red-hot second to talk to you about it. Still, I invite you to pay me a visit with any questions about content creation.

# Where to Go from Here

At this point, many *For Dummies* authors say something snappy, clever, or even a bit snarky. Chuck and I did that often throughout the editions of *Podcasting For Dummies* (Wiley), and I continue that tradition in this book. But my best tongue-in-cheek material is saved for the pages inside, so here's a more serious approach ...

If you want to hop around the book, that's your decision, but I suggest planting yourself in front of a computer and starting with <a href="Chapter 1">Chapter 1</a>. I recommend a few links you should check out, show you how to put together a barebones Twitch channel, and then help you start working on that stream of yours. Along the way, I talk to other Twitch streamers and ask their advice and suggest streams that can educate, inspire, and enlighten you. Through it all, I work with you to create engaging, original content.

Where do you go from here? Out into the Great Wide Open, my friends. So, buckle up. It's going to be a heck of a ride.

# Part 1 Getting Your Game On

#### IN THIS PART ...

Set up your Twitch account and creating a complete profile.

Explore the Twitch platform by watching and following those who are already established on Twitch or working to do so.

Put together a simple streaming setup using your gaming console.

Launch your Twitch Channel, setting schedules for your stream and notifying people you are live.

Critique your first streams and consider the options for you and the content you create.

# **Chapter 1**

# Welcome to the World of Twitch

#### IN THIS CHAPTER

- » Discovering what streaming is
- » Finding out what Twitch is
- » Creating a Twitch account
- » Following and subscribing to Twitch channels

You ever look around and think, *How did I get here?* I know — that's a fairly deep question to kick off a *For Dummies* book, but I've been doing this a lot lately. Technology, on the whole, is pretty awe-inspiring in how it evolves over such a short amount of time. When you find your niche, it's also amazing to see how advancements that were considered out of reach, if not impossible, are now plug-and-play or a quick click of an OK button away.

Maybe that's how you're feeling right now about this copy of *Twitch For Dummies*. How did I get here? Maybe you've heard of Twitch before, and you quickly dismissed it because you're not a gamer. Or maybe you are very familiar with Twitch, and you're thinking, "Yes, It's my time." On the surface, Twitch may appear to be a gamer's haven reserved for mouse-and-keyboard warriors with lightning-quick reflexes. Look a little deeper, beyond the *Call of Duty* and *League of Legends* channels, and you will find streamers who have made some impression in society by raising money for charity,

teaching audiences how to cook carnitas, recording podcasts on science, politics, or pop culture, and even helping others in their creative or personal development endeavors. (See <u>Figure 1-1</u>.)

Whatever the reason, you're here. You are ready to get your game, your passion, or message out to the world. So I'm going to help you set yourself up on the platform that takes content creation to another level.

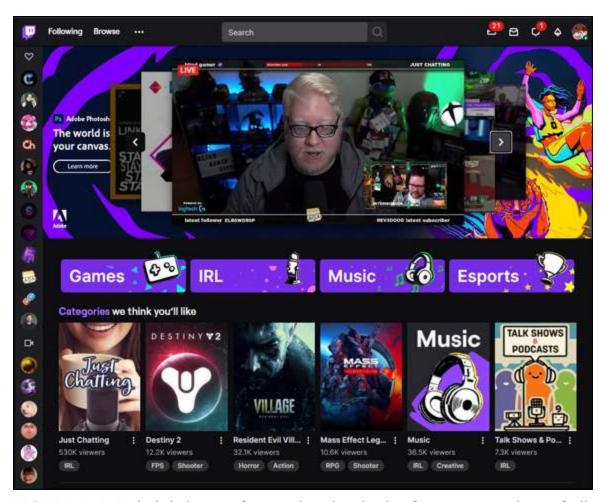

**FIGURE 1-1:** Twitch is known for gaming, but it also features creatives of all backgrounds sharing their passions on an interactive platform.